# **PL /SQL & SQL**

**CODING GUIDELINES VERSION 2.0**

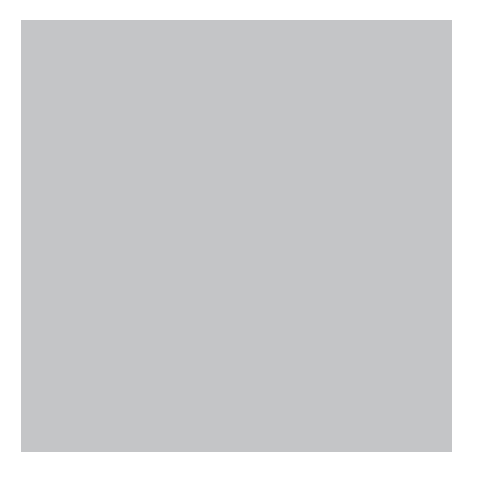

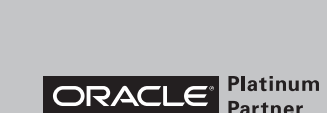

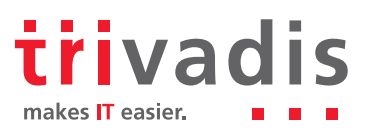

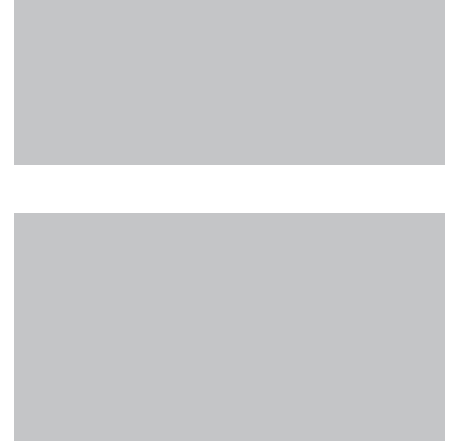

**Partner** 

# PL/SQL & SQL

# Coding Guidelines

Trivadis AG

Document Version 2.0 ©2011 Trivadis AG

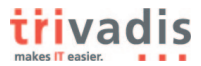

# **Foreword**

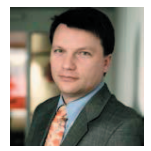

Coding Guidelines are an important quality standard for any programming language. Not only that coding based on standards results in better software products, standards also help programmers to work in teams. These coding guidelines represent many years of experience – not only delightful ones in constructing and maintaining PL/SQL and SQL programs. These programs

are pieces of software to implement business logic in order to support high end data processing. Or in other words to get value out of one of the most important assets of a company - the company's information. From small functions to help to automate a database administrators work to complex frameworks for historization or other purposes. Many software products are programmed fully in PL/SQL or in SQL. I am convinced that these PL/SQL and SQL Coding Guidelines are a valuable contribution to enhance software quality and improve team performance.

May the code be with you.

 Urban Lankes

CEO Trivadis

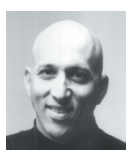

"Roger and his team have done an excellent job of providing a comprehensive set of clear standards that will undoubtedly improve the quality of your code. If you do not yet have standards in place, you should give strong consideration to using these as a starting point."

Steven Ferrenstein

Steven Feuerstein PL/SQL Evangelist

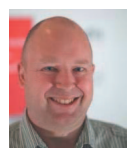

Coding Guidelines are a crucial part of software development. It is a matter of fact, that code is more often read than written – therefore we should take efforts to ease the work of the reader, which is not necessarily the author.

I am convinced that this standard may be a good starting point for your own guidelines.

Roger Troller Senior Consultant Trivadis

# **License**

# **Trademarks**

All terms that are known trademarks or service marks have been capitalized. All trademarks are the property of their respective owners.

# **Disclaimer**

The authors and publisher shall have neither liability nor responsibility to any person or entity with respect to the loss or damages arising from the information contained in this work. This work may include inaccuracies or typographical errors and solely represent the opinions of the authors. Changes are periodically made to this document without notice. The authors reserve the right to revise this document at any time without notice.

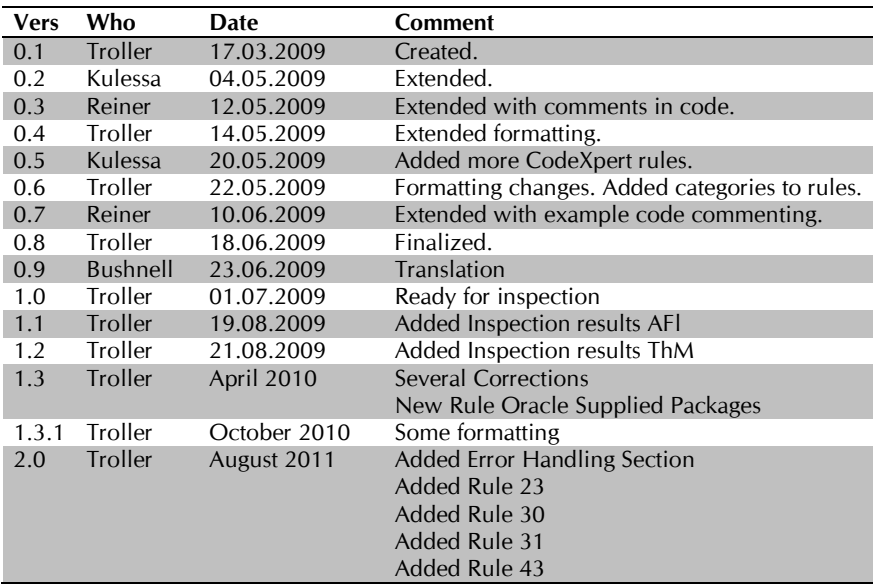

# **Revision History**

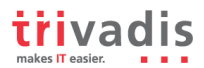

# **Table of Contents**

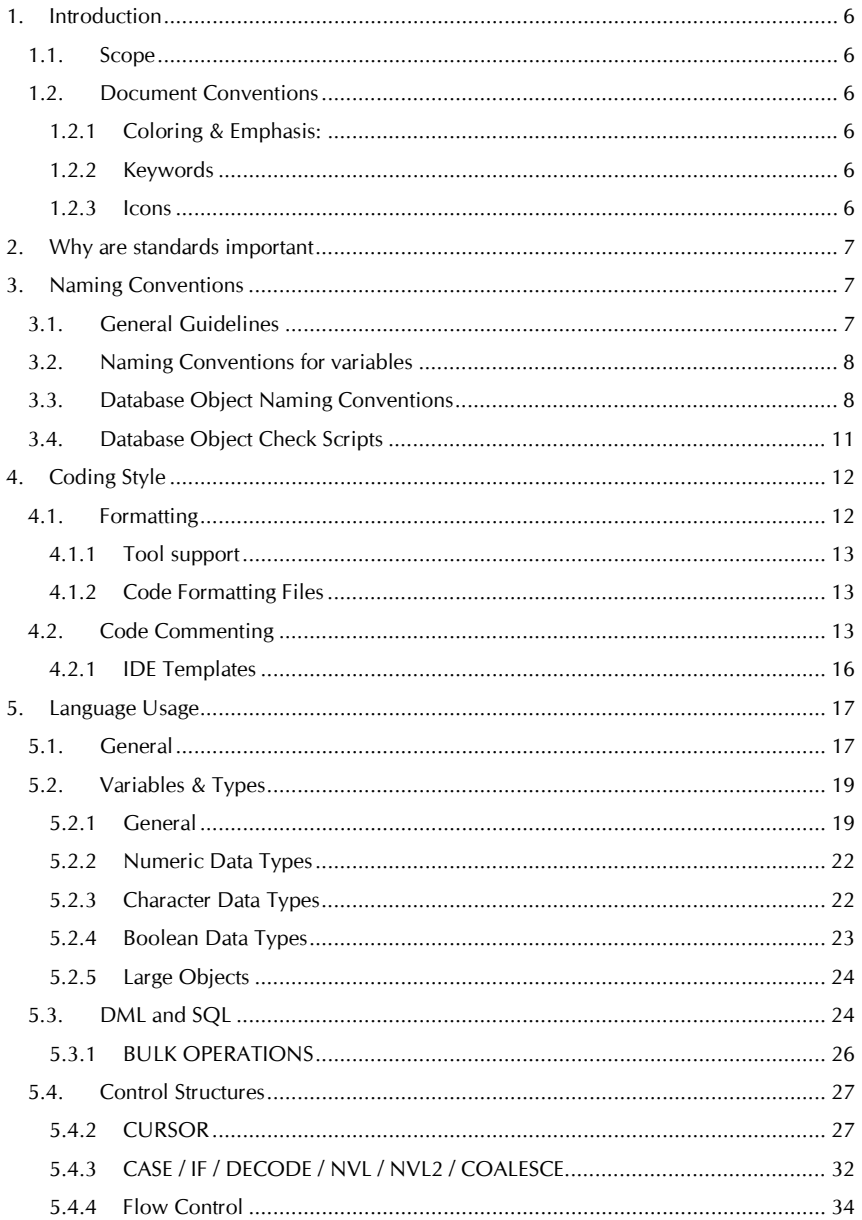

# trivadis

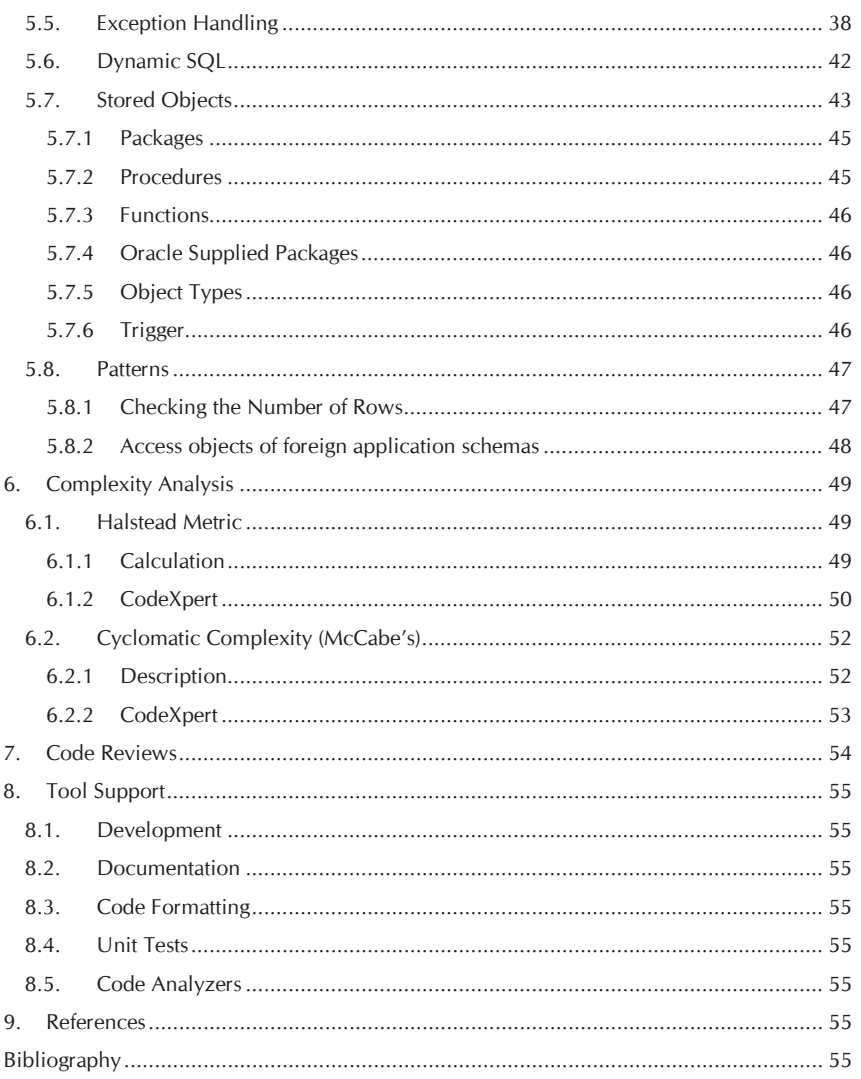

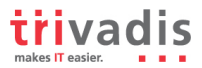

# **1. Introduction**

This document describes rules and recommendations for developing applications using the PL/SQL & SQL Language.

# **1.1. Scope**

This document applies to the PL/SQL and SQL language as used within ORACLE databases and tools which access ORACLE databases.

# **1.2. Document Conventions**

### **1.2.1 Coloring & Emphasis:**

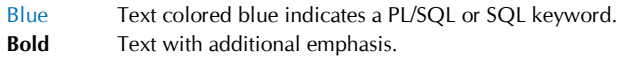

### **1.2.2 Keywords**

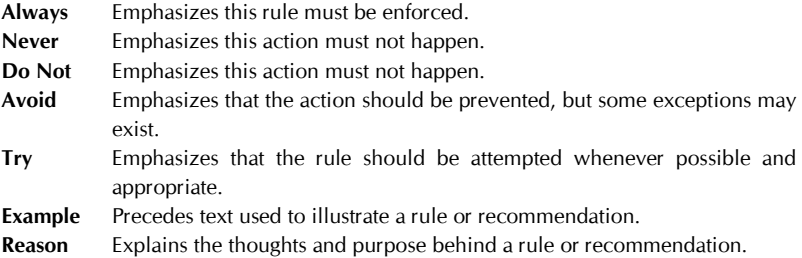

#### **1.2.3 Icons**

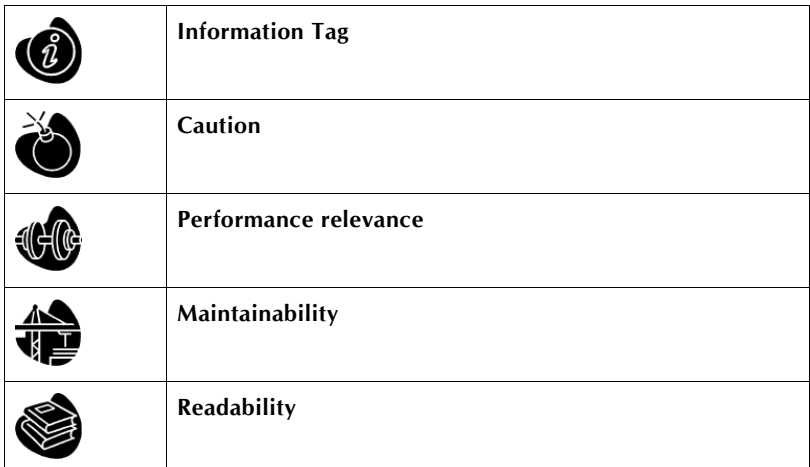

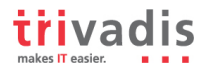

# **2. Why are standards important**

For a machine executing a program, code formatting is of no importance. But for the human eye, well-formatted code is much easier to read. Modern tools can help to implement format and coding rules.

Implementing formatting and coding standards has the following advantages for PL/SQL development:

- Well formatted code is easier to read, analyze and maintain (not only for the author but also for other developers).
- Developers do not have to think about where to search for something it is already defined.
- The developers do not have to think about how to name something it is already defined.
- The code has a structure that makes it easier to avoid making errors.
- The code is more efficient with regards to performance and organization of the whole application.
- The code is more modular and thus easier to use for other applications.

This document only defines possible standards. These standards are not written in stone, but are meant as guidelines. If standards already exist, and they are different from those in this document, it makes no sense to change them.

# **3. Naming Conventions**

# **3.1. General Guidelines**

- 1. Do not use names with a leading numeric character.
- 2. Always choose meaningful and specific names.
- 3. Avoid using abbreviations unless the full name is excessively long.
- 4. Avoid long abbreviations. Abbreviations should be shorter than 5 characters.
- 5. Any abbreviations must be widely known and accepted. Create a glossary with all accepted abbreviations.
- 6. Do not use ORACLE reserved words as names. A list of ORACLE's reserved words may be found in the dictionary view V\$RESERVED\_WORDS.
- 7. Avoid adding redundant or meaningless prefixes and suffixes to identifiers. Example: CREATE TABLE EMP\_TABLE.
- 8. Always use one spoken language (e.g. English, German, French) for all objects in your application.
- 9. Always use the same names for elements with the same meaning.

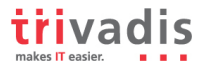

# **3.2. Naming Conventions for variables**

In general ORACLE is not case sensitive with names. A variable named personname is equal to one named PersonName, as well as to one named PERSONNAME. Some products (e.g. TMDA by Trivadis, APEX, OWB) put each name within double quotes (") so ORACLE will treat these names to be case sensitive. Using case sensitive variable names force developers to use double quotes for each reference to the variable. Our recommendation is to write all names in lowercase.

A widely used convention is to follow {prefix } variablecontent { suffix} pattern. The following table shows a possible set of naming conventions.

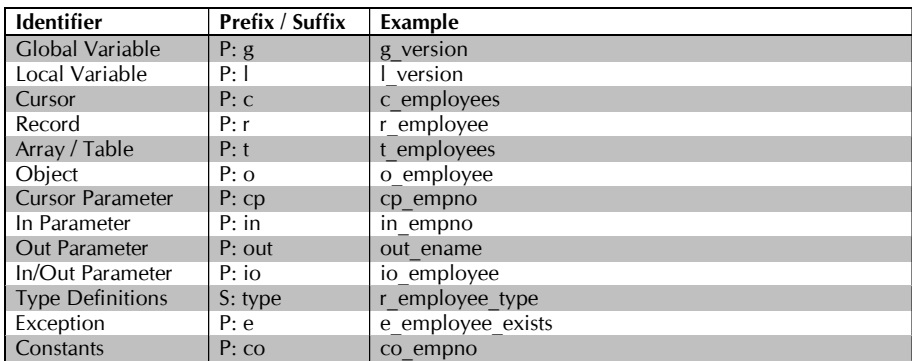

#### *Naming Conventions for PL/SQL*

# **3.3. Database Object Naming Conventions**

#### *Naming Conventions for Database Objects*

Never enclose object names (table names, column names, etc.) in double quotes to enforce mixed case or lower case object names in the data dictionary.

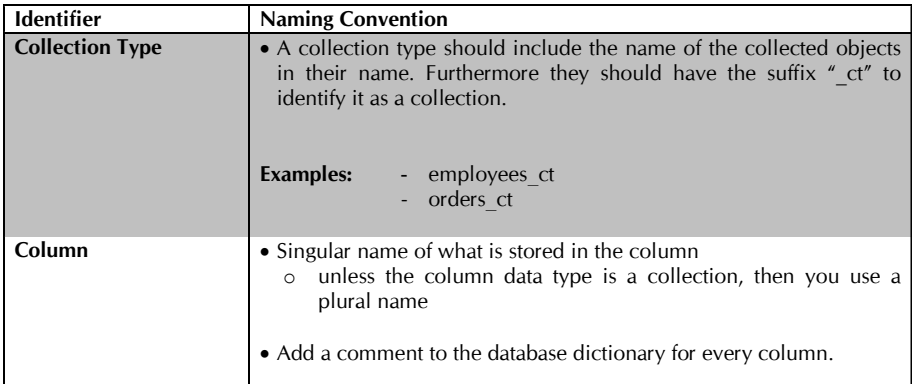

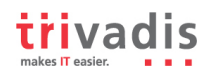

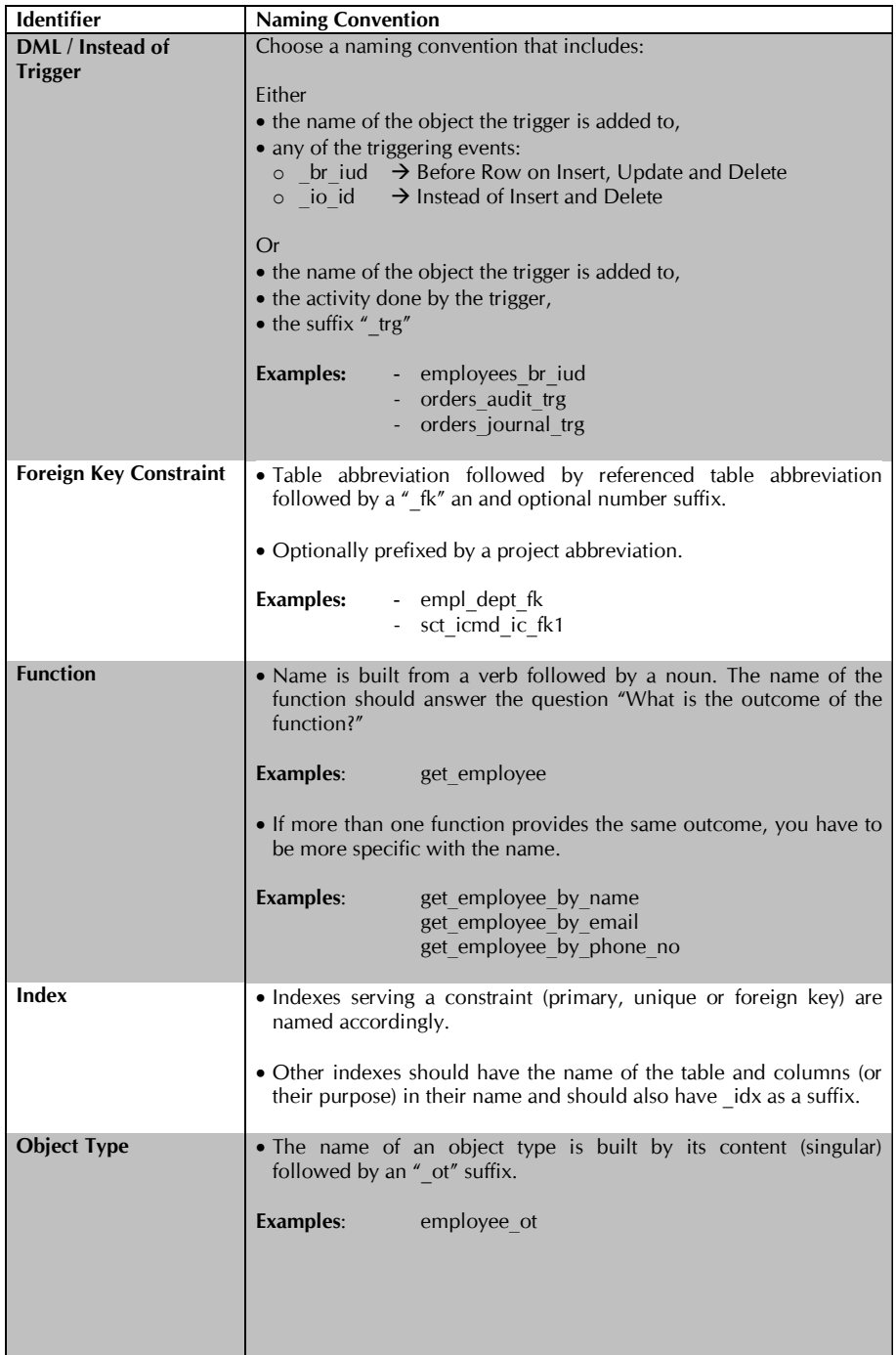

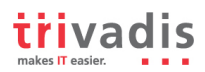

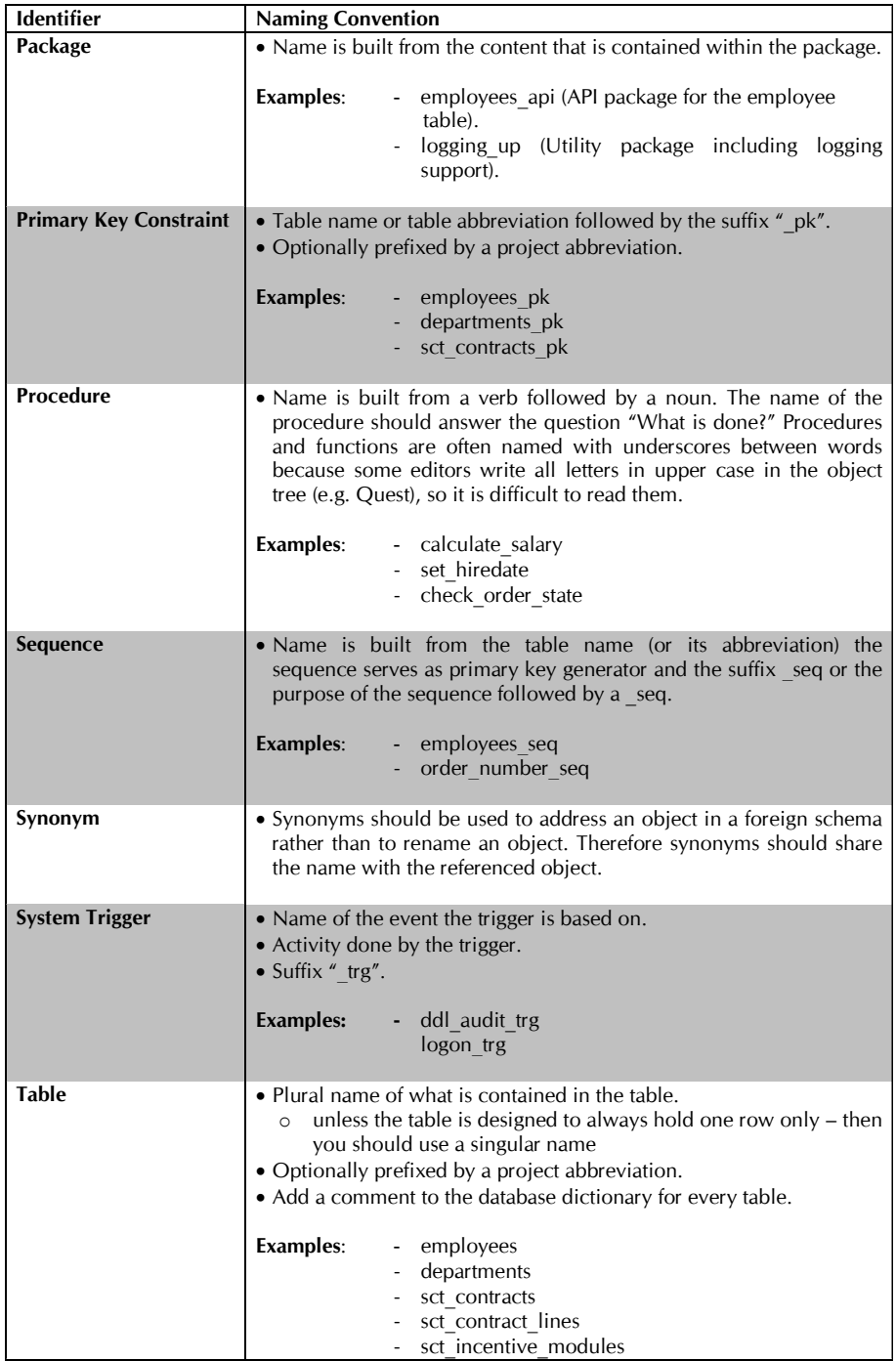

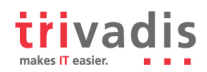

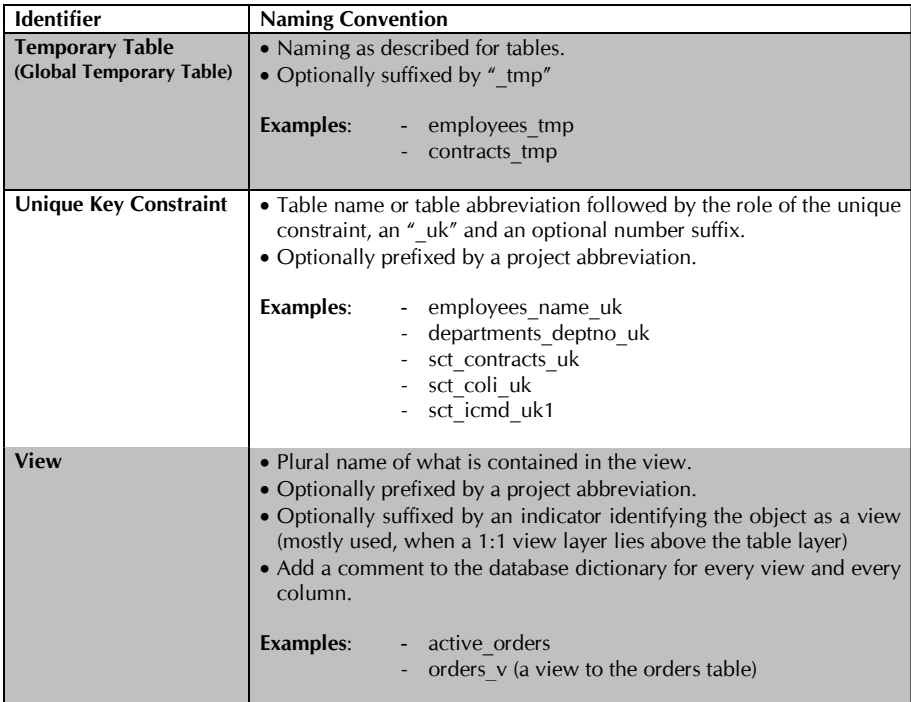

# **3.4. Database Object Check Scripts**

*List of Check Scripts*

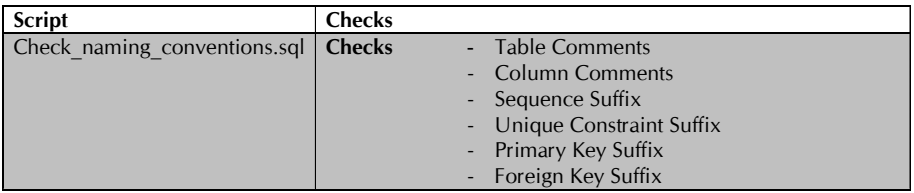

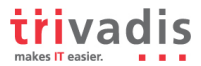

# **4. Coding Style**

# **4.1. Formatting**

#### *PL/SQL Code Formatting*

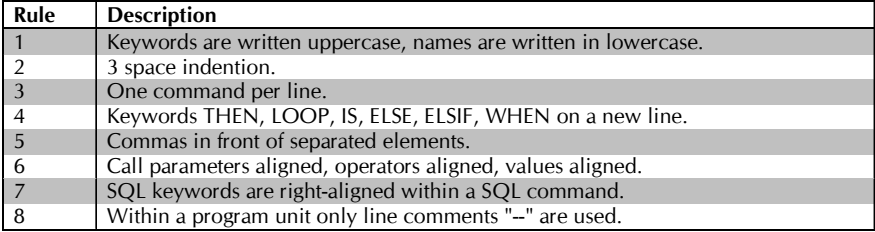

```
PROCEDURE set_salary(in_empno IN emp.empno%TYPE)
IS
 CURSOR c_emp(cp_empno emp.empno%TYPE)

  IS
     SELECT ename

          9 , sal
         FROM emp
        WHERE empno = cp_empno
     ORDER BY ename;
   --
  r_emp c_emp%ROWTYPE;
  1 new sal emp.sal%TYPE;
BEGIN
  OPEN c_emp(in_empno);
 FETCH c_emp INTO r_emp;

  CLOSE c_emp;
   --
  get_new_salary (p_empno_in => in_empno
              ,p_sal_out => l_new_sal);

   --
 -- Check whether salary has changed
  IF r_emp.sal <> l_new_sal
<sup>O</sup> THEN
     UPDATE emp
    SET sal = l_new_sal

      WHERE empno = in_empno;
  END IF;
END set_salary;
```
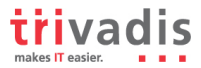

### **4.1.1 Tool support**

Formatting your code as described above may be achieved using various tools. We have written templates for

- SQL Navigator
- Toad
- PL/SOL Developer

# **4.1.2 Code Formatting Files**

#### *Formatting Tool and Templates*

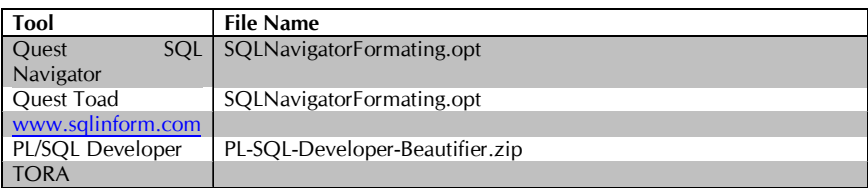

# **4.2. Code Commenting**

Inside a program unit only use the line commenting technique "--".

To comment the source code for later document generation, comments like /\*\* … \*/ are used. Within these documentation comments, tags may be used to define the documentation structure. Tags beginning with % are always on a new line (exception {%link…}.

Documentation generation can be done using PLSQLDoc (Plugin to PL/SQL Developer and therefore only available when working with this tool) or PLDoc (Open Source Product – no longer improved and therefore not recommendable).

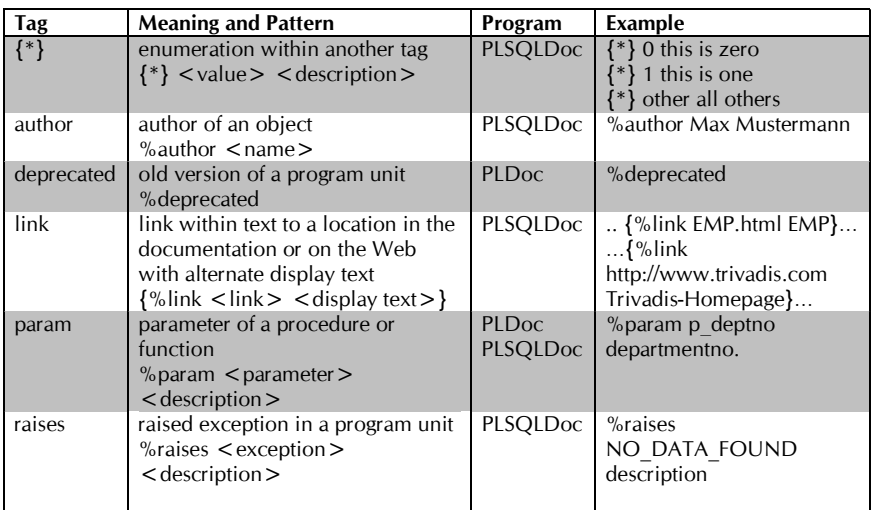

#### *Commenting Tags*

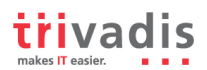

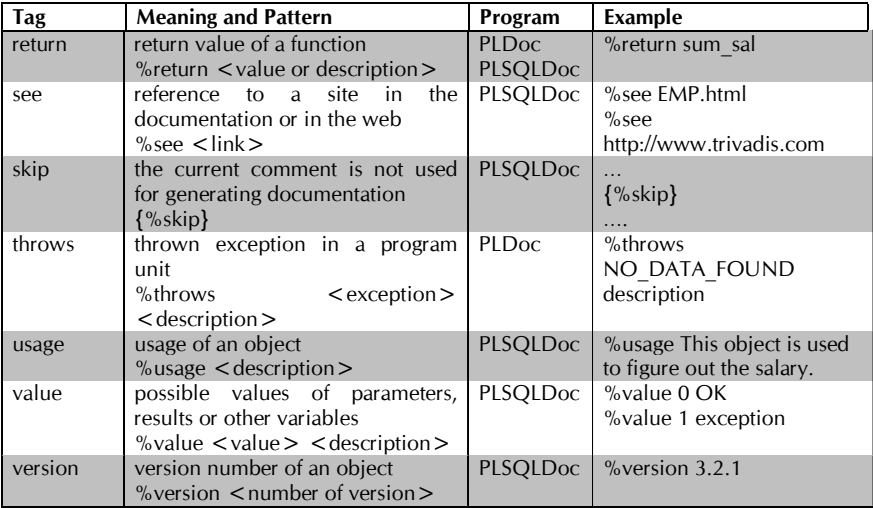

To format text in the documentation HTML tags are used inside comment blocks.

#### *HTML Tags*

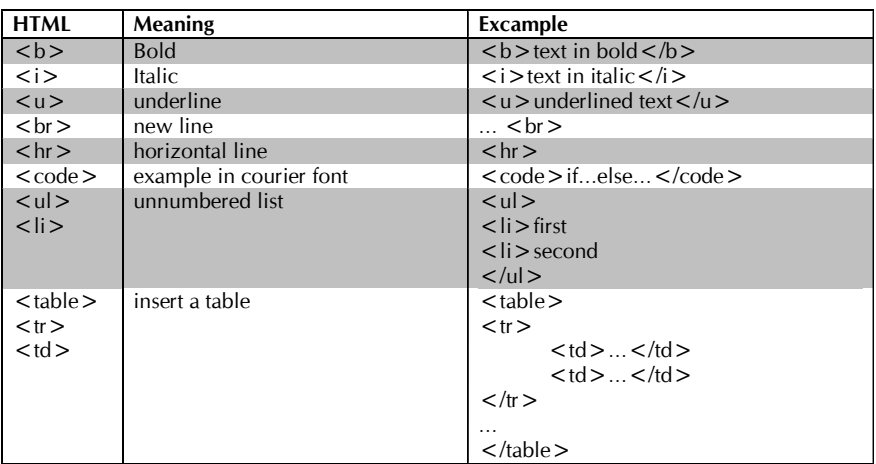

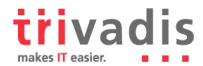

#### *Example Code for PLSQLDoc*

```
CREATE OR REPLACE FUNCTION get SalProzent (in empno IN NUMBER)
   RETURN NUMBER
IS
/**
 General <br />
\Delta/>
Zonformation</b>
dout <i>
\Deltafunction</i>
to show HTML-
  formatting
  \langle h r \rangleTo show the cross-reference the name of the procedure D1D_faktor is
 noticed here. <br>
  The tag 'link' can appear within another text as shown below:
  The employees are listed in the table {%link emp.html EMP}. 
  And the {%link http://www.trivadis.com Trivadis}-Company has a 
  website.
  %param in_empno Number of employee
  %return part in percent
  %value 100 return value is 100%
  %value 0 return value is 0%.
  %value 25 return value is 25%.
  %raises NO_DATA_FOUND If no salary is found, no part of salary
  can be issued.
  %author Scott Tiger
  %version 1.2.3
  %usage description of the function
  %see sal_info.get_sal;2
  %see http://www.trivadis.com
*/
  l sal NUMBER(7,2);
  l_summe NUMBER(7,2);
BEGIN
   SELECT sal
    INTO l_sal
     FROM emp
   WHERE empno = in empno;
  (…)
END get SalProzent;
```
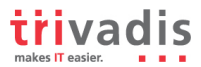

# **4.2.1 IDE Templates**

#### *Code Templates*

Templates are stored in the templates subfolder of each tool.

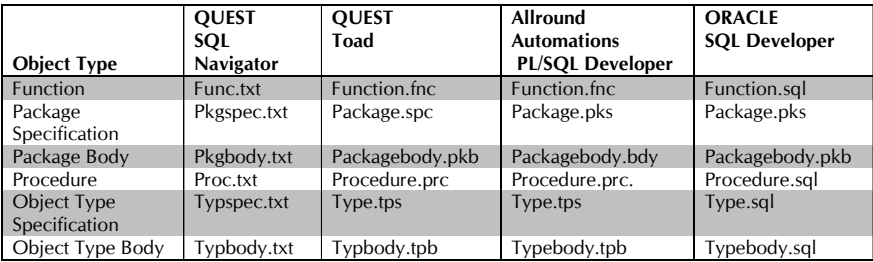

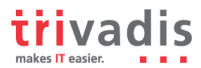

# **5. Language Usage**

The language usage section is partly based on the rules defined within the tool CodeXpert by Quest Software (www.quest.com). All text taken directly from this source is marked by **(CodeXpert)**. Every rule, that may be checked by CodeXpert ist marked with a red label including the rule number within CodeXpert.

# **5.1. General**

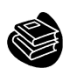

1. Try to label your sub blocks. [CodeXpert 4403]

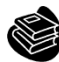

2. Always have a matching loop or block label. [CodeXpert 4403]

**Reason:** Use a label directly in front of loops and nested anonymous blocks:

- To give a name to that portion of code and thereby selfdocument what it is doing.
- So that you can repeat that name with the END statement of that block or loop.

#### **Example**:

```
-- Good
BEGIN
   <<prepare_data>>
   BEGIN
      …;
   END prepare data;
   …
   <<process_data>>
   BEGIN
      …
   END process data;
END;
```
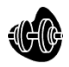

3. Avoid defining variables that are not used. [CodeXpert 6405]

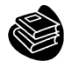

4. Avoid dead code in your programs.

[CodeXpert 6801]

**Reason:** Any part of your code, which is no longer used or cannot be reached, should be eliminated from your programs.

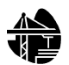

5. Avoid using literals in your code.

[CodeXpert 4602]

**Reason:** Literals are often used more than once in your code. Having them defined as a constant reduces typos in your code.

All constants should be collated in just one package used as a library. If these constants should be used in SQL too it is good practice to write a get < name > deterministic package function for every constant.

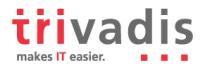

#### **Example**:

```
-- Bad
DECLARE
   l_function player.function_name%TYPE;
BEGIN
   SELECT p.function
    INTO l_function
    FROM player p
  WHERE …
   --
   IF l_function = 'LEADER' 
   THEN
      …
```
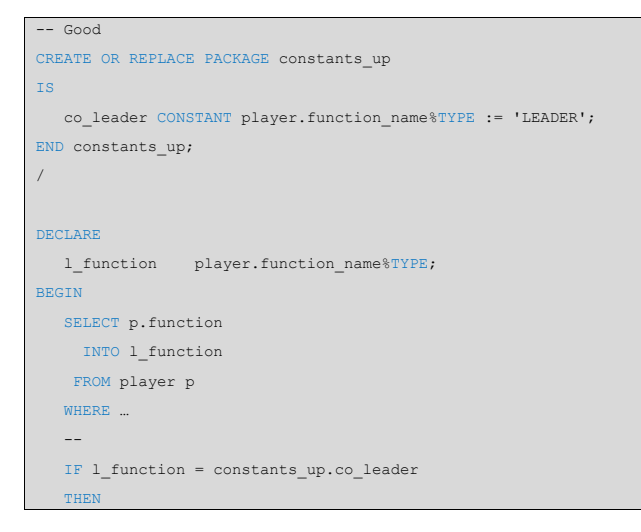

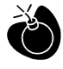

6. Avoid storing ROWIDs or UROWIDs in a table. **(CodeXpert)**

#### [CodeXpert 5801]

**Reason:** It is an extremely dangerous practice to store ROWIDs in a table, except for some very limited scenarios of runtime duration. Any manually explicit or system generated implicit table reorganization will reassign the row's ROWID and break the data consistency.

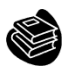

7. Avoid nesting comment blocks. **(CodeXpert)**

[CodeXpert 2401]

**Reason:** A start-of-comment ( /\* ) was found within comments. This can make the code more difficult to read.

This situation can arise as you go through multiple modifications to code.

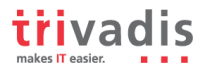

# **5.2. Variables & Types**

#### **5.2.1 General**

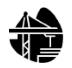

8. Try to use anchored declarations for variables, constants and types.<br>**Reason** Changing the size of the database column ename in

Changing the size of the database column ename in the emp table from VARCHAR2(10) to VARCHAR2(20) will result in an error within your code whenever a value larger than 10 bytes is read. This can be avoided using anchored declarations.

#### **Example**:

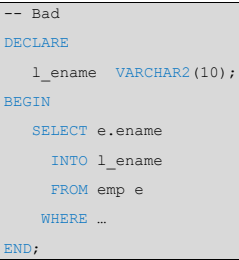

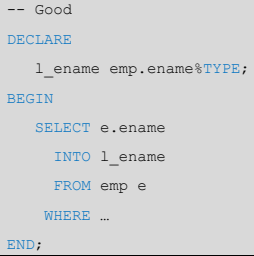

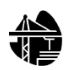

9. Try to have a single location to define your types. This single type could either be a type specification package or the database (database defined types). [CodeXpert 2812]

**Reason:** Single point of change when changing the data type.

No need to argue where to define types or where to look for existing definitions.

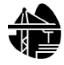

10. Try to use subtypes for constructs used often in your application.

# [CodeXpert 2812]

Single point of change when changing the data type.

Your code will be easier to read as the usage of a variable/constant may be derived from its definition.

#### **Example**:  $-$  Bad

l\_code\_section VARCHAR2(30) := 'TEST\_PCK';

 $-$  Good

l\_code\_section types\_pck.ora\_name\_type := 'TEST\_PCK';

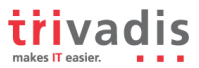

#### *List of possible subtype definitions*

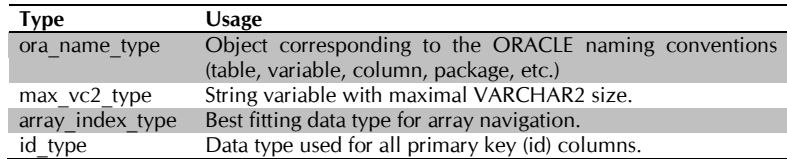

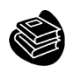

#### 11. Never initialize variables with NULL.

[CodeXpert 5003]

Variables are initialized to NULL by default.

12. Avoid comparisons with null value, consider using IS [NOT] NULL. **(CodeXpert)** [CodeXpert 5001]

**Reason:** The NULL value can cause confusion both from the standpoint of code review and code execution. You should always use the IS NULL or IS NOT NULL syntax when you need to check to see if a value is or is not NULL.

13. Avoid initializing variables using functions in the declaration section.

#### [CodeXpert 2802]

**Reason:** If your initialization fails you will not be able to handle the error in your exceptions block.

#### **Example**:

```
-- Bad
DECLARE
   l_code_section VARCHAR2(30) := 'TEST_PCK';
   l_company_name VARCHAR2(30) := util_pck.get_company_name(in_id => 47);
BEGIN
   …
END;
```
#### $Cood$

```
DECLARE
   l_code_section VARCHAR2(30) := 'TEST_PCK';
   l_company_name VARCHAR2(30);
BEGIN
   <<init>>
   BEGIN
      l_companyName := util_pck.get_company_name(inId => 47);
   EXCEPTION
      WHEN VALUE ERROR
      THEN
          ...;
   END init;
END;
```
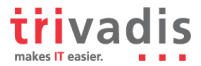

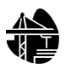

#### 14. Never overload data structure usages. [CodeXpert 6401,6407]

#### **Example**:

```
-- Bad
<<main>>
DECLARE
   l_variable VARCHAR2(30) := 'TEST_PCK';
BEGIN
   \langle <sub>>
   DECLARE
      l_variable VARCHAR2(30) := 'TEST';
   BEGIN
      DBMS_OUTPUT.PUT_LINE(l_variable || ' -' || main.l_variable);
   END sub;
END main;
```
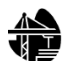

15. Never use quoted identifiers.

[CodeXpert 6413] **Reason:** Quoted identifiers make your code hard to read and maintain. **Example**:

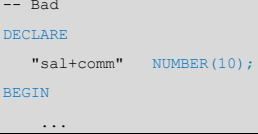

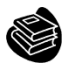

16. Avoid using overly short names for declared or implicitly declared identifiers. **(CodeXpert)** [CodeXpert 6414]

**Reason:** You should ensure that the name you've chosen well defines its purpose and usage. While you can save a few keystrokes typing very short names, the resulting code is obscure and hard for anyone besides the author to understand.

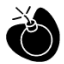

17. Avoid the use of ROWID or UROWID **(CodeXpert)**

[CodeXpert 2801]

**Reason:** Be careful about your use of Oracle-specific data types like ROWID and UROWID. They might offer a slight improvement in performance over other means of identifying a single row (primary key or unique index value), but that is by no means guaranteed.

Use of ROWID or UROWID means that your SQL statement will not be portable to other SQL databases. Many developers are also not familiar with these data types, which can make the code harder to maintain.

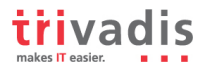

# **5.2.2 Numeric Data Types**

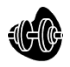

18. Avoid declaring NUMBER variables or subtypes with no precision.

[CodeXpert 2829]

**Reason**: If you do not specify precision NUMBER is defaulted to 38 or the maximum supported by your system, whichever is less. You may well need all this precision, but if you know you do not, you should specify whatever matches your needs.

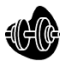

19. Try to use PLS\_INTEGER instead of NUMBER for arithmetic operations with integer values (no decimal point).

[CodeXpert 2831]

**Reason:** PLS INTEGER having a length of -2,147,483,648 to 2,147,483,647, on a 32bit system.

There are many reasons to use PLS\_INTEGER instead of NUMBER:

- PLS\_INTEGER uses less memory
- PLS INTEGER uses machine arithmetic, which is up to three times faster than library arithmetic which is used by NUMBER.

With ORACLE 11g, the new data type SIMPLE INTEGER has been introduced. It is a sub-type of PLS\_INTEGER and covers the same range. The basic difference is that SIMPLE\_INTEGER is always NOT NULL. When the value of the declared variable is never going to be null then you can declare it as SIMPLE\_INTEGER. Another major difference is that you will never face a numeric overflow using SIMPLE\_INTEGER as this data type wraps around without giving any error. SIMPLE INTEGER data type gives major performance boost over PLS INTEGER when code is compiled in 'NATIVE' mode, because arithmetic operations on SIMPLE\_INTEGER type are performed directly at the hardware level.

### **5.2.3 Character Data Types**

20. Avoid using CHAR data type. [CodeXpert 2804]

**Reason:** CHAR is a fixed length data type which should only be used when appropriate. CHAR columns/variables are always filled to the specified length, this may lead to side-effects.

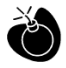

21. Avoid using VARCHAR data type. [CodeXpert 2805]

**Reason:** The VARCHAR data type is a subtype of VARCHAR2. There is a strong possibility, that the meaning of VARCHAR might change in future version of ANSI SQL Standard. ORACLE recommends that you avoid using VARCHAR and use VARCHAR2 instead.

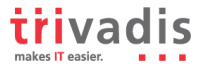

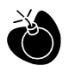

22. Never use zero-length strings to substitute NULL.

[CodeXpert 5002]

**Reason:** Today zero-length strings and NULL are handled similarly by ORACLE. There is no guarantee that this will still be the case in future releases, therefore if you mean NULL use NULL.

#### **Example**:

-- Good

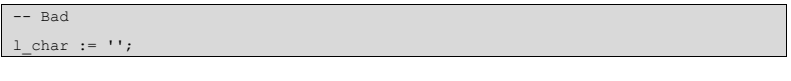

l\_char := NULL;

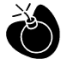

- 23. Always define your VARCHAR2 variables using CHAR SEMANTIC.
	- **Reason:** Changes to the NLS\_LENGTH\_SEMANTIC will only be picked up by your code after a recompilation.

#### **Example**:

```
-- Good
DECLARE
  l_name VARCHAR2(10 CHAR);
BEGIN
   ...
```
#### **5.2.4 Boolean Data Types**

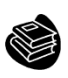

24. Try to use boolean data type for values with dual meaning.

# [CodeXpert 4210] [CodeXpert 4204]<br> **Reason:** The use of

The use of TRUE and FALSE clarifies that this is a boolean value and makes the code easier to read.

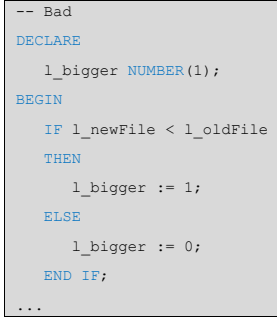

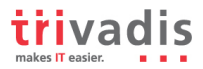

```
-- Good
DECLARE
   l_bigger BOOLEAN;
BEGIN
   IF l_newFIle < l_oldFile
   THEN
     l_bigger := TRUE;
   ELSE
     l_bigger := FALSE;
   END IF;
...
```

```
-- Better
DECLARE
   l_bigger BOOLEAN;
   ...
BEGIN
   l_bigger := NVL(l_newFile < l_oldFile, FALSE);
...
```
# **5.2.5 Large Objects**

25. Avoid using the LONG and LONG RAW data types.

[CodeXpert 2803]

**Reason:** LONG and LONG RAW data type support will be discontinued in future ORACLE releases.

# **5.3. DML and SQL**

26. Always specify the target columns when executing an insert command.<br>**Reason:** Data structures often change. Having the target columns

Data structures often change. Having the target columns in your insert statements will lead to change-resistant code.

```
-- Bad
INSERT INTO messages
   VALUES (l_mess_no
           ,1 mess typ
          ,1 mess text );
```

```
-- Good
INSERT INTO messages (mess_no
                      , mess typ
                      , mess text )
  VALUES (l_mess_no
         ,1 mess typ
         , 1 mess text );
```
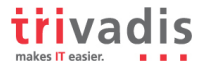

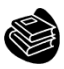

27. Always use table aliases when your SQL statement involves more than one source.

[CodeXpert 5809]

**Reason:** It is more human readable to use aliases instead of writing columns with no table information.

#### **Example**:

```
-- Good
SELECT a.pid ,a.name
      ,a.birthday ,b.country
 FROM person a JOIN country b ON (a.cid = b.cid)
 WHERE …
```
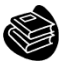

28. Try to use ANSI-join syntax, if supported by your ORACLE version.

**Reason:** ANSI-join syntax does not have as many restrictions as the ORACLE join syntax. Furthermore ANSI join syntax supports the full outer join. A third advantage of the ANSI join syntax is the separation of the join condition from the query filters.

#### **Example**:

```
-- Good
SELECT a.pid , a.name
      ,a.birthday ,b.country
 FROM person a JOIN country b ON (a.cid = b.cid)
 WHERE …
```
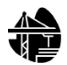

29. Try to use anchored records as targets for your cursors.

#### [CodeXpert 5803]

**Reason:** Using cursor-anchored records as targets for your cursors enables the possibility of changing the structure of the cursor without regard to the target structure.

```
-- Bad
DECLARE
   CURSOR c_user IS
      SELECT user id, firstname, lastname
       FROM user;
   --
   l user id user.user_id%TYPE;
   l_firstname user.firstname%TYPE;
   l_lastname user.lastname%TYPE;
BEGIN
   OPEN c_user;
   FETCH c_user INTO l_user_id, l_firstname, l_lastname;
   WHILE c_user%FOUND
   LOOP
      -- do something with the data
      FETCH c user INTO 1 user id, 1 firstname, 1 lastname;
   END LOOP;
   CLOSE c_user;
END;
```
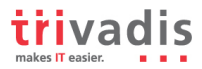

```
-- Good
DECLARE
   CURSOR c_user IS
     SELECT user id, firstname, lastname
       FROM user;
   r_user c_user%ROWTYPE;
BEGIN
  OPEN c_user;
  FETCH c_user INTO r_user;
   <<process_user>>
   WHILE c_user%FOUND
   LOOP
     -- do something with the data
     FETCH c_user INTO r_user;
   END LOOP process user;
   CLOSE c_user;
END;
```
### **5.3.1 BULK OPERATIONS**

30. Use BULK OPERATIONS (BULK COLLECT, FORALL) whenever you have to repeatedly execute a DML or SELECT command for more than 4 times.

**Reason:** Context switches between PL/SQL and SQL are extremely costly. (Depending on the PLSQL\_OPTIMIZE\_LEVEL parameter this will be done automatically.)

```
-- Bad
DECLARE
  TYPE t_employee_type IS TABLE OF emp.empno%TYPE;
  t_employees t_employee_type := t_employee_type(7369,7698,7839,7844,7876);
BEGIN
  FOR i IN 1..t_employees.COUNT()
  LOOP
    UPDATE emp
       SET sal = sal * 1.1
     WHERE empno = t employees(i);
  END LOOP;
END;
```
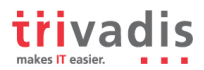

```
-- Good
DECLARE
  TYPE t employee type IS TABLE OF emp.empno%TYPE;
  t_employees t_employee_type := t_employee_type(7369,7698,7839,7844,7876);
BEGIN
  FORALL i IN 1..t employees.COUNT()
    UPDATE emp
        SET sal = sal * 1.1
      WHERE empno = t employees(i);
END;
```
# **5.4. Control Structures**

### **5.4.2 CURSOR**

31. Always use %NOTFOUND instead of NOT %FOUND to check whether a cursor was successful.

#### [CodeXpert 2613]

**Reason:** The readability of your code will be higher when you avoid negative sentences.

```
-- Bad
LOOP
    FETCH c employees INTO r employee;
    EXIT WHEN NOT c_employees%FOUND;
     ...
END LOOP;
```

```
-- Good
LOOP
    FETCH c_employees INTO r_employee;
     EXIT WHEN c employees %NOTFOUND;
     ...
END LOOP;
```
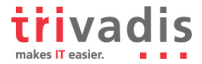

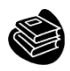

32. Avoid using %NOTFOUND directly after the FETCH when working with BULK OPERATIONS and LIMIT clause. Use [array\_name].COUNT() instead to check whether further FETCHs are needed.

**Reason:** %NOTFOUND is set to TRUE as soon as less then the number of rows defined in the LIMIT clause have been read.

```
-- This example will only show 10 of 14 employees
DECLARE
  TYPE t_employee_type IS TABLE OF emp%ROWTYPE;
   t_employees t_employee_type;
  CURSOR c_emp
      IS SELECT *
          FROM emp
          ORDER BY empno;
BEGIN
  OPEN c_emp;
   <<process_emp>>
   LOOP
     FETCH c_emp BULK COLLECT INTO t_employees LIMIT 5;
     EXIT process emp WHEN c emp%NOTFOUND;
      <<display_emp>>
      FOR i IN 1..t employees.COUNT()
     LOOP
        sys.dbms_output.put_line(t_employees(i).ename);
     END LOOP display emp;
   END LOOP process_emp;
   CLOSE c_emp;
END;
```

```
-- This example does 4 fetches where 3 were sufficient 
DECLARE
  TYPE t employee type IS TABLE OF emp%ROWTYPE;
   t_employees t_employee_type;
  CURSOR c_emp
      IS SELECT *
          FROM emp
          ORDER BY empno;
BEGIN
  OPEN c_emp;
  <<process_emp>>
   LOOP
      FETCH c_emp BULK COLLECT INTO t_employees LIMIT 5;
     EXIT WHEN t employees. COUNT() = 0;
      <<display_emp>>
```
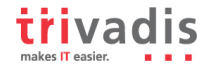

```
FOR i IN 1..t employees.COUNT()
     LOOP
        sys.dbms_output.put_line(t_employees(i).ename);
    END LOOP display emp;
  END LOOP process emp;
  CLOSE c_emp;
END;
```

```
-- This examples does the trick (3 fetches only and process all rows)
DECLARE
  TYPE t_employee_type IS TABLE OF emp%ROWTYPE;
  t_employees t_employee_type;
  CURSOR c_emp
      IS SELECT *
         FROM emp
         ORDER BY empno;
BEGIN
  OPEN c_emp;
  <<process_emp>>
  LOOP
     FETCH c_emp BULK COLLECT INTO t_employees LIMIT 5;
     <<display_emp>>
     FOR i IN 1..t_employees.COUNT()
     LOOP
        sys.dbms output.put line(t employees(i).ename);
     END LOOP display emp;
     EXIT WHEN t_employees.COUNT() = 0 OR c_emp%NOTFOUND;
  END LOOP process emp;
  CLOSE c_emp;
END;
```
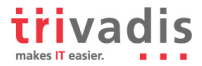

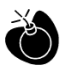

33. Always close locally opened cursors. [CodeXpert 2601]

**Reason:** Any cursors left open can consume additional System Global Area (i.e. SGA) memory space within the database instance, potentially in both the shared and private SQL pools. Furthermore, failure to explicitly close cursors may also cause the owning session to exceed its maximum limit of open cursors (as specified by the OPEN\_CURSORS database initialization parameter), potentially resulting in the Oracle error of "ORA-01000: maximum open cursors exceeded". For example, the following procedure opens and fetches, but does not close its cursor – which may cause problems like those described above.

```
-- bad
CREATE PROCEDURE not_close_cursor (out_count OUT INTEGER)
AS
  CURSOR c1
   IS
     SELECT COUNT (*)FROM all users;
BEGIN
  out count := 0;
  OPEN c1;
  FETCH c1
   INTO out count;
END not close cursor;
   ...
```

```
-- Good
CREATE PROCEDURE close_cursor (out_count OUT INTEGER)
AS
  CURSOR c1
  T<sub>S</sub>SELECT COUNT (*)
       FROM all users;
BEGIN
  out_count := 0;
  OPEN c1;
   FETCH c1
   INTO out count;
   CLOSE c1
END close_cursor;
```
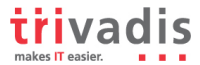

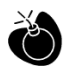

34. Avoid procedure or function calls between a SQL operation and an implicit cursor test. **(CodeXpert)**

[CodeXpert 2603

**Reason:** Oracle provides a variety of cursor attributes, such as %FOUND and %ROWCOUNT, that you can use to obtain information about the status of your cursor, either implicit or explicit. You should avoid inserting any statements between the cursor operation and the use of an attribute against that cursor. Interposing such a statement can affect the value returned by the attribute, thereby potentially corrupting the logic of your program. In the following example, a procedure call is inserted between the DELETE statement and a check for the value of SQL%ROWCOUNT, which returns the number of rows modified by that last SQL statement executed in the session.

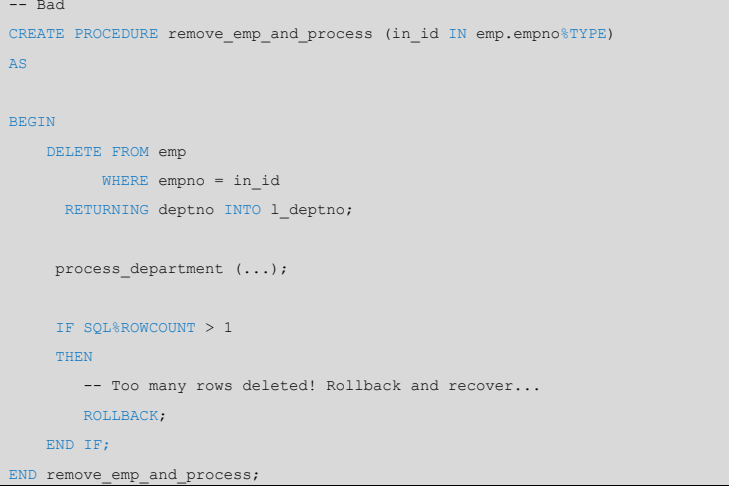

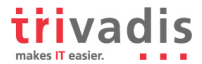

# **5.4.3 CASE / IF / DECODE / NVL / NVL2 / COALESCE**

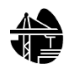

35. Try to use CASE rather than an IF statement with multiple ELSIF paths. [CodeXpert 4213]

**Reason:** IF statements containing multiple ELSIF tend to become complex quickly. **Example:**

```
-- bad
IF l_color = 'red'
THEN
   ...
ELSIF l_color = 'blue'
THEN
   ...
ELSIF l_color = 'black'
THEN
```

```
-- Good
CASE l_color
  WHEN red' THEN ...
  WHEN 'blue' THEN ...
  WHEN black THEN ...
END
```
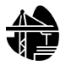

36. Try to use CASE rather than DECODE.

#### [CodeXpert 5816]

...

**Reason:** DECODE is an old function that has been replaced by the easier-tounderstand and more common CASE function. Contrary to the DECODE statement CASE may also be used directly within PL/SQL.

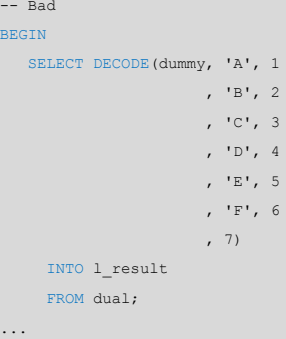

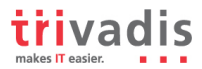

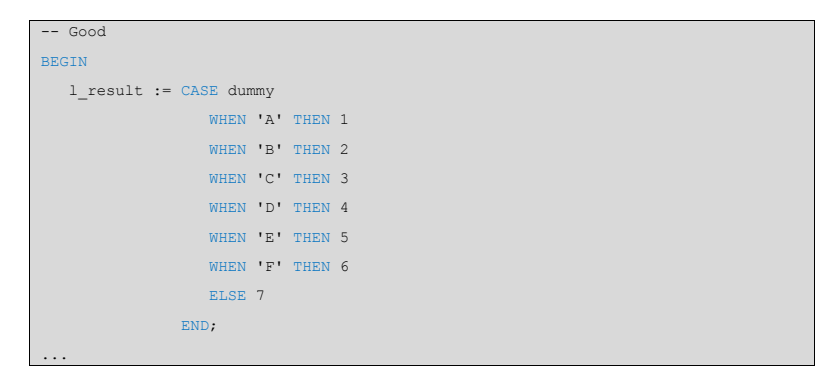

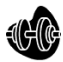

37. Always use COALESCE instead of NVL, if parameter 2 of the NVL function is a function call or a SELECT statement.

**Reason:** The NVL function always evaluates both parameters before deciding which one to use. This can be harmful if parameter 2 is either a function call or a select statement, as it will be executed regardless of whether parameter 1 contains a NULL value or not.

The COALESCE function does not have this drawback.

#### **Example:** -- Bad

```
SELECT NVL(dummy, function_call())
 FROM dual;
```

```
-- Good
SELECT COALESCE(dummy, function call())
 FROM dual;
```
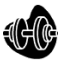

38. Always use CASE instead of NVL2 if parameter 2 or 3 of NVL2 is either a function call or a SELECT statement.

**Reason:** The NVL2 function always evaluates all parameters before deciding which one to use. This can be harmful, if parameter 2 or 3 is either a function call or a select statement, as they will be executed regardless of whether parameter 1 contains a NULL value or not.

```
-- Bad
SELECT NVL2(dummy, 'Yes', 'No')
  FROM dual;
```

```
-- Good
SELECT CASE
         WHEN dummy IS NULL THEN 'No'
         ELSE 'Yes'
       END
 FROM dual;
```
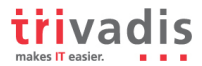

# **5.4.4 Flow Control**

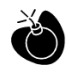

39. Never use GOTO statements in your code. [CodeXpert 4001,4002,4003]

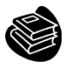

40. Always label your loops. [CodeXpert 4402,4403,4405]

**Example:**

```
-- Good
BEGIN
   <<process_employees>>
   FOR r_employee IN (SELECT * FROM emp)
   LOOP
      …
   END LOOP process employees;
END;
```
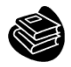

41. Always use a CURSOR FOR loop to process the complete cursor results unless you are using bulk operations.

#### **Example:**

```
-- Good
BEGIN
   <<read_employees>>
   FOR r_employee IN c_employee
   LOOP
      …
   END LOOP read employees;
END;
```
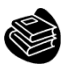

42. Always use a NUMERIC FOR loop to process a dense array.

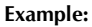

```
-- Good
BEGIN
   <<process_employees>>
   FOR i IN 1..t employees.COUNT()
   LOOP
      …
   END LOOP process_employees;
END;
```
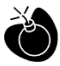

43. Use 1 as lower boundary and COUNT() as upper boundary when looping over a dense array.

**Reason:** Doing so will not raise a VALUE ERROR when looping over an empty array. If you want to use FIRST()..LAST(), you need to check the array for emptiness.

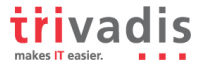

#### **Example:**

```
-- Good
DECLARE
  t_employees_t_employee_type := t_employee_type();
BEGIN
  <<process_employees>>
  FOR i IN 1..t employees.COUNT()
  LOOP
     …
  END LOOP process employees;
END;
```
#### **Example:**

```
-- Good
DECLARE
   t_employees t_employee_type := t_employee_type();
BEGIN
  <<process_employees>>
  IF t employees IS NOT EMPTY
  THEN
     FOR i IN t employees. FIRST()..t employees. LAST()
     LOOP
         …
     END LOOP process employees;
  END IF;
END;
```

```
-- Bad (raises a VALUE ERROR as FIRST and LAST return NULL)
DECLARE
   t_employees t_employee_type := t_employee_type();
BEGIN
   <<process_employees>>
  FOR i IN t employees.FIRST()..t employees.LAST()
  LOOP
      …
   END LOOP process employees;
END;
```
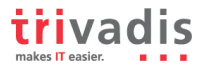

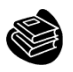

44. Always use a WHILE loop to process a loose array. **Example:**

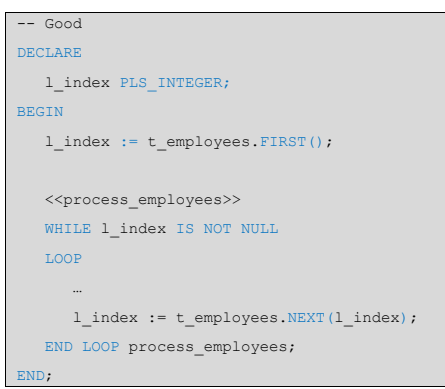

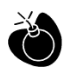

45. Avoid using EXIT to stop loop processing unless you are in a basic loop. [CodeXpert 4804]

46. Always use EXIT WHEN instead of an IF statement to exit from a loop. [CodeXpert 4801] [CodeXpert 4802]

#### **Example:** -- Bad

```
BEGIN
   <<process_employees>>
  LOOP
     ...
     IF ...
     THEN
       EXIT process employees;
     END IF;
      ...
   END LOOP process employees;
END;
```

```
-- Good
BEGIN
  <<process_employees>>
  LOOP
     ...
    EXIT process_employees WHEN (...);
  END LOOP process_employees;
END;
```
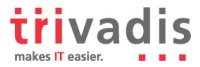

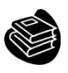

#### 47. Try to label your EXIT WHEN statements. **Example:**

```
-- Good
BEGIN
   l outerlp := 0;<<outerloop>>
   LOOP
     l innerlp := 0;l\_output := NVL(l\_output,0) + 1;
     <<innerloop>>
      LOOP
         l innerlp := NVL(1 innerlp, 0) + 1;
        DBMS_OUTPUT.PUT_LINE('Outer Loop counter is ' || l_outerlp ||
                             ' Inner Loop counter is ' || l_innerlp);
        EXIT outerloop WHEN 1_innerlp = 3;
     END LOOP innerloop;
   END LOOP outerloop;
END;
```
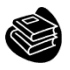

48. Do not use a cursor for loop to check whether a cursor returns data. **Example:**

```
-- Bad
DECLARE
   l_employee_found BOOLEAN := FALSE;
   …
BEGIN
  <<check_employees>>
  FOR r employee IN c employee
  LOOP
     l_employee_found := TRUE;
  END LOOP check employees;
END;
```

```
-- Good
DECLARE
   l_employee_found BOOLEAN := FALSE;
   …
BEGIN
  OPEN c_employee;
  FETCH c employee INTO r employee;
   l_employee_found := c_employee%FOUND;
   CLOSE c_emplyoee;
END;
```
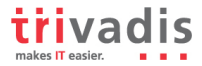

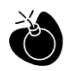

49. Avoid use of unreferenced FOR loop indexes. **(CodeXpert)**

[CodeXpert 4806]

**Reason:** The loop index is not used for anything but traffic control inside the loop. This is one of the indicators that a numeric FOR loop is being used incorrectly. The actual body of executable statements completely ignores the loop index. When that is the case, there is a good chance that you don't need the loop at all.

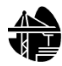

50. Avoid hard-coded upper or lower bound values with FOR loops. **(CodeXpert)** [CodeXpert 4807]

**Reason:** Your LOOP statement uses a hard-coded value for either its upper or lower bounds. This creates a "weak link" in your program because it assumes that this value will never change. A better practice is to create a named constant (or function) in a package specification and reference this named element instead of the hard-coded value.

# **5.5. Exception Handling**

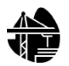

51. Never handle unnamed exceptions using the error number. **Example:**

```
-- Bad
BEGIN
   ...
EXCEPTION
   WHEN OTHERS 
   THEN
      IF SOLCODE = -2291THEN
         ...
      END IF;
END;
```
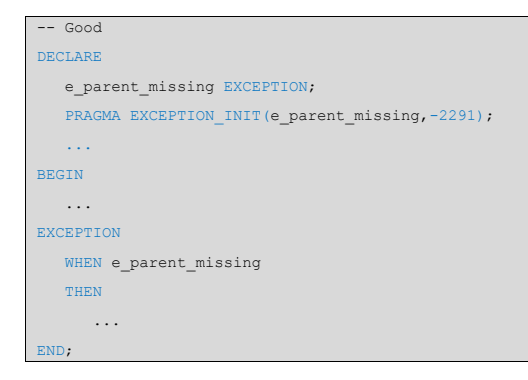

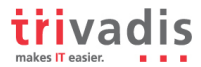

52. Never assign predefined exception names to user defined exceptions. [CodeXpert 3010]

**Reason:** This is error-prone because your local declaration overrides the global declaration. While it is technically possible to use the same names, it causes confusion for others needing to read and maintain this code. Additionally, you will need to be very careful to use the prefix "STANDARD" in front of any reference that needs to use Oracle's default exception behavior.

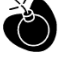

53. Avoid use of WHEN OTHERS clause in an exception section without any other specific handlers. **(CodeXpert)**

[CodeXpert 3001]

**Reason:** There isn't necessarily anything wrong with using WHEN OTHERS, but it can cause you to "lose" error information unless your handler code is relatively sophisticated. Generally, you should use WHEN OTHERS to grab any and every error only after you have thought about your executable section and decided that you are not able to trap any specific exceptions. If you know, on the other hand, that a certain exception might be raised, include a handler for that error. By declaring two different exception handlers, the code more clearly states what we expect to have happen and how we want to handle the errors. That makes it easier to maintain and enhance. We also avoid hard-coding error numbers in checks against SQLCODE

### **Example:**  $---$ **Dad**

```
EXCEPTION
  WHEN OTHERS
  THEN
     IF SOLCODE = -1THEN
        update_instead (...);
     ELSE
         err.log;
         RAISE;
     END IF;
```

```
--Good
EXCEPTION
  WHEN DUP_VAL_ON_INDEX
  THEN
     update instead (...);
  WHEN OTHERS
  THEN
     err.log;
     RAISE;
```
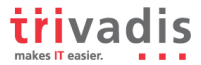

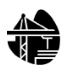

54. Avoid use of EXCEPTION\_INIT pragma for a -20,NNN error **(CodeXpert)**

#### [CodeXpert 3002]

**Reason:** If you are not very organized in the way you allocate, define and use the error numbers between -20999 and -20000 (those reserved by Oracle for its user community), it is very easy to end up with conflicting usages. You should assign these error numbers to named constants and consolidate all definitions within a single package. Oracle allocates 1000 error numbers, between -20999 and -20000, for users to use for their own applicationspecific errors (such as "Employee must be 18 years old" or "Reservation date must be in the future"). Define all error numbers and their associated messages in a database table or operating system file. Build a package that gives names to these errors, and then raise the errors using those names and not any hard-coded values. Here is a fairly typical hard-coded, error-prone program with RAISE\_APPLICATION\_ERROR. This procedure is designed to stop updates and inserts when an employee is younger than 18 and is based on the assumption that no one has used error -20734 yet:

#### **Example:** --Bad

```
CREATE OR REPLACE PROCEDURE check_hiredate (date_in IN DATE)
T Q
BEGIN
   IF date in < ADD MONTHS (SYSDATE, -1 * 12 * 18)
   THEN
      RAISE APPLICATION ERROR (
         -20734'Employee must be 18 years old.');
   END IF;
END check hiredate;
```

```
--Good
CREATE OR REPLACE PROCEDURE check_hiredate (date_in IN DATE)
\tau of
BEGIN
   IF emp_rules.emp_too_young (date_in)
   THEN
      err.raise (errnums.emp too young);
   END IF;
END check hiredate;
```
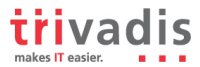

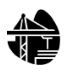

55. Avoid use of the RAISE\_APPLICATION\_ERROR built-in procedure with a hard-coded - 20,NNN error number or hard-coded message. **(CodeXpert)** [CodeXpert 3003]

**Reason:** If you are not very organized in the way you allocate, define and use the error numbers between -20,999 and -20,000 (those reserved by Oracle for its user community), it is very easy to end up with conflicting usages. You should assign these error numbers to named constants and consolidate all definitions within a single package. When you call RAISE\_APPLICATION\_ERROR, you should reference these named elements and error message text stored in a table. Use your own raise procedure in place of explicit calls to RAISE\_APPLICATION\_ERROR. If you are raising a "system" exception like NO\_DATA\_FOUND, you must use RAISE. But when you want to raise an application-specific error, you use RAISE APPLICATION ERROR. If you use the latter, you then have to provide an error number and message. This leads to unnecessary and damaging hard-coded values. A more fail-safe approach is to provide a predefined raise procedure that automatically checks the error number and determines the correct way to raise the error.

#### **Example:** see rule 54

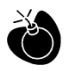

56. Avoid unhandled exceptions

#### [CodeXpert 3005]

**Reason:** This may be your intention, but you should review the code to confirm this behavior.

> If you are raising an error in a program, then you are clearly predicting a situation in which that error will occur. You should consider including a handler in your code for predictable errors, allowing for a graceful and informative failure. After all, it is much more difficult for an enclosing block to be aware of the various errors you might raise and more importantly, what should be done in response to the error.

> The form that this failure takes does not necessarily need to be an exception. When writing functions, you may well decide that in the case of certain exceptions, you will want to return a value such as NULL, rather than allow an exception to propagate out of the function.

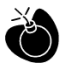

57. Avoid using Oracle's predefined exceptions **(CodeXpert)**

#### [CodeXpert 3006]

**Reason:** You have raised an exception whose name was defined by Oracle. While it is possible that you have a good reason for "using" one of Oracle's predefined exceptions, you should make sure that you would not be better off declaring your own exception and raising that instead.

> If you decide to change the exception you are using, you should apply the same consideration to your own exceptions. Specifically, do not "re-use" exceptions. You should define a separate exception for each error condition, rather than use the same exception for different circumstances.

> Being as specific as possible with the errors raised will allow developers to check for, and handle, the different kinds of errors the code might produce.

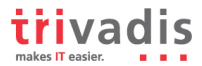

# **5.6. Dynamic SQL**

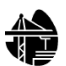

58. Always use a string variable to execute dynamic SQL.

**Reason**: Having the executed statement in a variable makes it easier to debug your code.

#### **Example:**

```
-- Bad
DECLARE
   l_empno emp.empno%TYPE := 4711;
BEGIN
   EXECUTE IMMEDIATE 'DELETE FROM emp WHERE epno = : p empno' USING l empno;
END;
```

```
-- Good
DECLARE
   l_empno emp.empno%TYPE := 4711;
   l_sql VARCHAR2(32767);
BEGIN
   l_sql := 'DELETE FROM emp WHERE epno = :p_empno';
   EXECUTE IMMEDIATE 1 sql USING 1 empno;
EXCEPTION
  WHEN others
   THEN
      DBMS_OUTPUT.PUT_LINE(l_sql);
END;
```
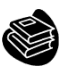

59. Try to use output bind arguments in the RETURNING INTO clause of dynamic INSERT, UPDATE, or DELETE statements rather than the USING clause. **(CodeXpert)** [CodeXpert 5814]

**Reason:** When a dynamic INSERT, UPDATE, or DELETE statement has a RETURNING clause, output bind arguments can go in the RETURNING INTO clause or in the USING clause.

You should use the RETURNING INTO clause for values returned from a DML operation. Reserve OUT and IN OUT bind variables for dynamic PL/SQL blocks that return values in PL/SQL variables.

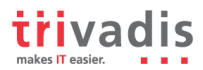

#### **Example:**

```
DECLARE
  sql stmt VARCHAR2(200);
  my_empno NUMBER(4) := 7902;
  my_ename_VARCHAR2(10);
  my_job VARCHAR2(9);
  my_sal NUMBER(7,2) := 3250.00;
BEGIN
  sql stmt := 'UPDATE emp SET sal = :1 WHERE empno = :2RETURNING ename, job INTO :3, :4';
  /* OLD WAY: Bind values returned through USING clause. */
  EXECUTE IMMEDIATE sql_stmt
       USING my_sal, my_empno, OUT my_ename, OUT my_job;
  /* NEW WAY: Bind values returned through RETURNING INTO clause. */
  EXECUTE IMMEDIATE sql_stmt
       USING my_sal, my_empno RETURNING INTO my_ename, my_job;
END;
```
# **5.7. Stored Objects**

60. Try to use named notation when calling program units.

**Reason**: Named notation makes sure that changes to the signature of the called program unit do not affect your call.

This is not needed for standard functions like (TO\_CHAR, TO\_DATE, NVL, ROUND, etc.) but should be followed for any other stored object having more than one parameter.

#### **Example**:

```
-- Good
BEGIN
   r_emp := read_employee(p_empno_in => l_empno
                         ,p ename_in => 1 ename);
END;
```
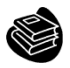

61. Always add the name of the program unit to its end keyword. [CodeXpert 4404]

```
-- Good
FUNCTION get_emp (in_empno IN emp.empno%TYPE)
  RETURN emp%ROWTYPE
IS
BEGIN
   …;
END get_emp;
```
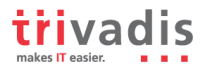

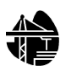

62. Always use parameters or pull in definitions rather than referencing external variables in a local program unit. **(CodeXpert)**

[CodeXpert 6404]

**Reason:** Local procedures and functions offer an excellent way to avoid code redundancy and make your code more readable (and thus more maintainable). Your local program makes a reference, however, to an external data structure, i.e., a variable that is declared outside of the local program. Thus, it is acting as a global variable inside the program.

This external dependency is hidden, and may cause problems in the future. You should instead add a parameter to the parameter list of this program and pass the value through the list. This technique makes your program more reusable and avoids scoping problems, i.e. the program unit is less tied to particular variables in the program. In addition, unit encapsulation makes maintenance a lot easier and cheaper.

63. Always ensure that locally defined procedures or functions are referenced.

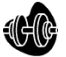

[CodeXpert 5603]

**Reason:** This can occur as the result of changes to code over time, but you should make sure that this situation does not reflect a problem. And you should remove the declaration to avoid maintenance errors in the future.

> You should go through your programs and remove any part of your code that is no longer used. This is a relatively straightforward process for variables and named constants. Simply execute searches for a variable's name in that variable's scope. If you find that the only place it appears is in its declaration, delete the declaration.

> There is never a better time to review all the steps you took, and to understand the reasons you took them, then immediately upon completion of your program. If you wait, you will find it particularly difficult to remember those parts of the program that were needed at one point, but were rendered unnecessary in the end.

64. Try to remove unused parameters or modify code to use the parameter.

[CodeXpert 5406]

**Reason:** This can occur as the result of changes to code over time, but you should make sure that this situation does not reflect a problem in your code.

You should go through your programs and remove any part of your code that is no longer used.

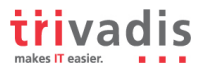

# **5.7.1 Packages**

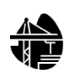

65. Try to keep your packages small. Include only few procedures and functions that are used in the same context.

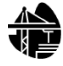

66. Always use forward declaration for private functions and procedures.

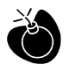

67. Avoid declaring global variables public. **(CodeXpert)**

- [CodeXpert 5202]
	- **Reason:** You should always declare package-level data inside the package body. You can then define "get and set" methods (functions and procedures, respectively) in the package specification to provide controlled access to that data. By doing so you can guarantee data integrity, change your data structure implementation, and also track access to those data structures.

Data structures (scalar variables, collections, cursors) declared in the package specification (not within any specific program) can be referenced directly by any program running in a session with EXECUTE rights to the package.

Instead, declare all package-level data in the package body and provide "get and set" programs - a function to GET the value and a procedure to SET the value - in the package specification. Developers then can access the data using these methods - and will automatically follow all rules you set upon data modification.

68. Avoid using a IN OUT parameters as IN / OUT only. **(CodeXpert)** [CodeXpert 5402][CodeXpert 5401][CodeXpert 5405]

**Reason:** By showing the mode of parameters, you help the reader. If you do not specify a parameter mode, the default mode is IN. Explicitly showing the mode indication of all parameters is a more assertive action than simply taking the default mode. Anyone reviewing the code later will be more confident that you intended the parameter mode to be IN /OUT.

#### **5.7.2 Procedures**

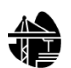

69. Avoid standalone procedures – put your procedures in packages.

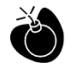

70. Avoid using RETURN statements in a PROCEDURE. **(CodeXpert)** [CodeXpert 5601]

**Reason:** Use of the RETURN statement is legal within a procedure in PL/SQL, but it is very similar to a GOTO, which means you end up with poorly-structured code that is hard to debug and maintain.

> A good general rule to follow as you write your PL/SQL programs is: "one way in and one way out". In other words, there should be just one way to enter or call a program, and there should be one way out, one exit path from a program (or loop) on successful termination. By following this rule, you end up with code that is much easier to trace, debug, and maintain.

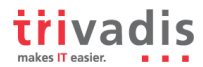

### **5.7.3 Functions**

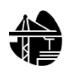

71. Avoid standalone functions – put your functions in packages.

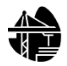

72. Try to use no more than one RETURN statement within a function. [CodeXpert 3803]

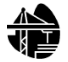

73. Always make the RETURN statement the last statement of your function. [CodeXpert 3801]

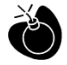

74. Never use OUT parameters to return values from a function.

[CodeXpert 3801] **Reason:** A function should return all its data through the RETURN clause. Having an OUT parameter prohibits usage of a function within SQL statements.

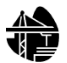

75. Never return a NULL value from a BOOLEAN function.

#### **5.7.4 Oracle Supplied Packages**

76. Alwas prefix ORACLE supplied packages with owner schema name.

**Reason:** The signature of oracle supplied packages is well known and therefore it is quite easy to provide packages with the same name as those from oracle doing something completely different without you noticing it.

#### **Example:**

```
-- Bad
BEGIN
   DBMS_OUTPUT.PUT_LINE('Hello World');
END;
```
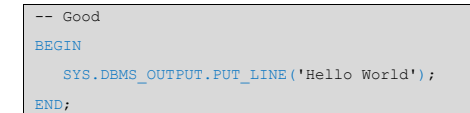

### **5.7.5 Object Types**

There are no object type-specific recommendations to be defined at the time of writing.

### **5.7.6 Trigger**

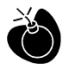

77. Avoid cascading triggers.

**Reason:** Having triggers that act on other tables in a way that causes triggers on that table to fire lead to obscure behavior.

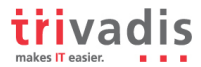

# **5.8. Patterns**

### **5.8.1 Checking the Number of Rows**

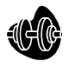

78. Never use SELECT COUNT(\*) if you are only interested in the existence of a row.

[CodeXpert 5804]

**Reason:** If you do a SELECT count<sup>(\*)</sup> all rows will be read according to the WHERE clause, even if only the availability of data is of interest. For this we have a big performance overhead. If we do a SELECT count(\*) .. WHERE ROWNUM = 1 there is also a overhead as there will be two communications between the PL/SQL and the SQL engine. See the following example for a better solution.

#### **Example**:

```
-- Bad
...
BEGIN
  SELECT count(*)
    INTO l_count
    FROM cust_order
   WHERE …
   IF l count > 0THEN
      SELECT p.part_nbr, p.name, p.unit_cost
       FROM part p
      WHERE
```

```
-- Good
...
BEGIN
   SELECT p.part nbr, p.name, p.unit cost
    FROM part p
   WHERE EXISTS (SELECT 1
                   FROM cust_order co
                   WHERE co.path\_nbr = p.path\_nbr
```
…

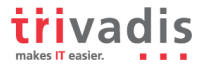

### **5.8.2 Access objects of foreign application schemas**

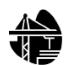

79. Always use synonyms when accessing objects of another application schema. [CodeXpert 5810]

**Reason:** If a connection is needed to a table that is placed in a foreign schema, using synonyms is a good choice. If there are structural changes to that table (e.g. the table name changes or the table changes into another schema) only the synonym has to be changed no changes to the package are needed (single point of change). If you only have read access for a table inside another schema, or there is another reason that doesn't allow you to change data in this table, you can switch the synonym to a table in your own schema. This is also good practice for testers working on test systems.

#### **Example:**

…

…

```
-- Bad
…
SELECT p.lastname
  INTO l_lastname
 FROM personal.persons p
 WHERE p.pnbr = p.pnbr in
```

```
-- Good
CREATE SYNONYM rech_s_person FOR personal.persons
…
SELECT p.lastname
  INTO l_lastname
  FROM rech_s_person p
 WHERE p.pnbr = p^-pnbr\_in
```
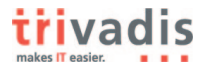

# **6. Complexity Analysis**

Using software metrics like complexity analysis will guide you towards maintainable and testable pieces of code by reducing the complexity and splitting the code into smaller chunks.

# **6.1. Halstead Metric**

# **6.1.1 Calculation**

First we need to compute the following numbers, given the program:

- $n1 =$  the number of distinct operators
- $n2$  = the number of distinct operands
- $N1 =$  the total number of operators
- $N2 =$  the total number of operands

From these numbers, five measures can be calculated:

- $N = N1 + N2$ • Program length:
- Program vocabulary:  $n = n1 + n2$
- $V = N \times \log_2 n$ • Volume:
- $D = \frac{n1}{2} \times \frac{N2}{n2}$ • Difficulty :
- Effort:  $E = D \times V$

The difficulty measure D is related to the difficulty of the program to write or understand, e.g. when doing code review.

The volume measure V describes the size of the implementation of an algorithm.

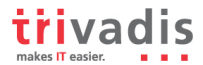

### **6.1.2 CodeXpert**

The calculation of the Halstead volume can be done using CodeXpert for example.

#### **Operators**

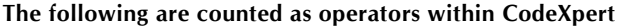

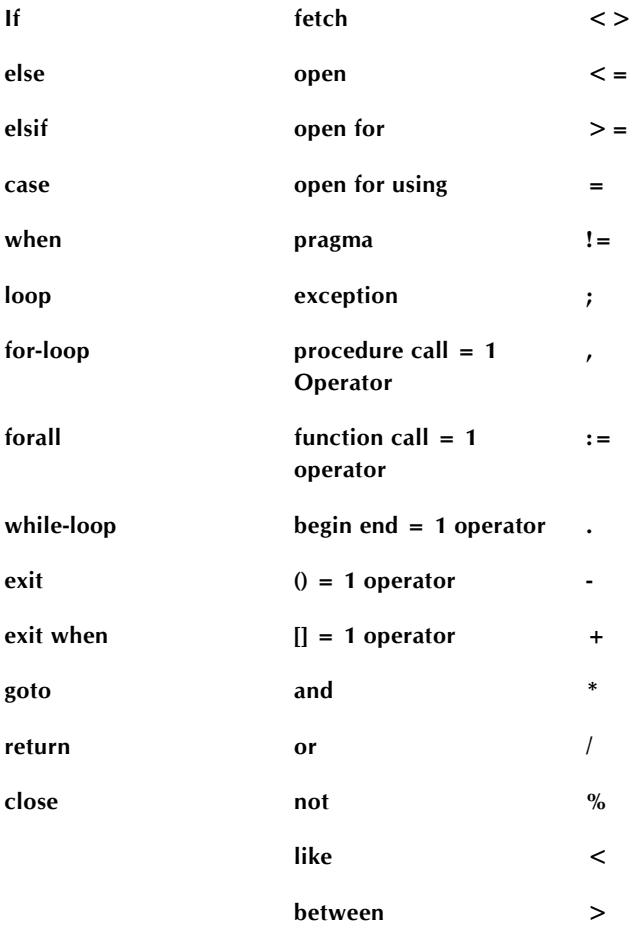

#### **Operands**

#### **The following are counted as operands within CodeXpert**

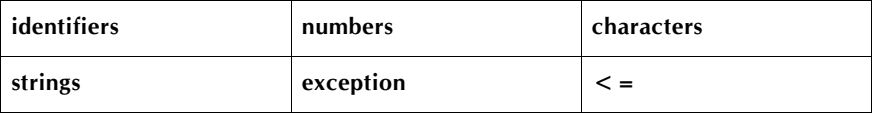

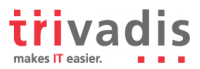

### **Analysis Result**

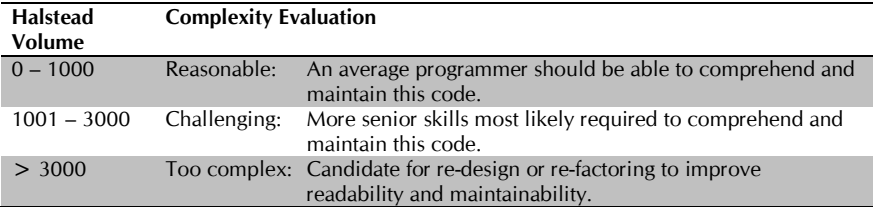

The table below shows the threshold values used by CodeXpert:

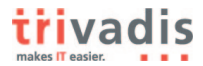

# **6.2. Cyclomatic Complexity (McCabe's)**

Cyclomatic complexity (or conditional complexity) is a software metric used to measure the complexity of a program. It directly measures the number of linearly independent paths through a program's source code.

Cyclomatic complexity is computed using the control flow graph of the program: the nodes of the graph correspond to indivisible groups of commands of a program, and a directed edge connects two nodes if the second command might be executed immediately after the first command. Cyclomatic complexity may also be applied to individual functions, modules, methods or classes within a program.

# **6.2.1 Description**

The cyclomatic complexity of a section of source code is the count of the number of linearly independent paths through the source code. For instance, if the source code contains no decision points, such as IF statements or FOR loops, the complexity would be 1, since there is only a single path through the code. If the code has a single IF statement containing a single condition there would be two paths through the code, one path where the IF statement is evaluated as TRUE and one path where the IF statement is evaluated as FALSE.

Mathematically, the cyclomatic complexity of a structured program is defined with reference to a directed graph containing the basic blocks of the program, with an edge between two basic blocks if control may pass from the first to the second (the control flow graph of the

program). The complexity is then defined as:  $M = E - N + 2P$ where

- $M =$  cyclomatic complexity
- $E =$  the number of edges of the graph
- $N =$  the number of nodes of the graph
- $P =$  the number of connected components.

Take, for example, a control flow graph of a simple program. The program begins executing at the red node, then enters a loop (group of three nodes immediately below the red node). On exiting the loop, there is a conditional statement (group below the loop), and finally the program exits at the blue node. For this graph,  $E = 9$ ,  $N = 8$  and  $P = 1$ , so the cyclomatic

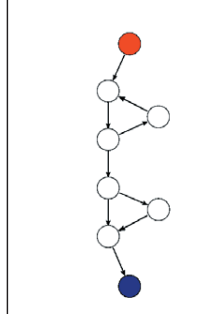

A control flow graph of a simple program. The program begins executing at the red node, then enters a loop (group of three nodes immediately below the red node). On exiting the loop, there is a conditional statement (group below the loop), and finally the program exits at the blue node. For this graph,  $E = 9$ ,  $N = 8$  and  $P =$ 1, so the cyclomatic complexity of the program is 3.

complexity of the program is 3.

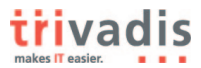

```
BEGIN
  FOR i TN 1 3
  LOOP
     dbms_output.put_line('in loop');
  END LOOP;
   --
  IF 1 = 1THEN
     dbms_output.put_line('yes');
  END IF;
   --
  dbms_output.put_line('end');
END;
```
For a single program (or subroutine or method), P is always equal to 1. Cyclomatic complexity may, however, be applied to several such programs or subprograms at the same time (e.g., to all of the methods in a class), and in these cases P will be equal to the number of programs in question, as each subprogram will appear as a disconnected subset of the graph.

It can be shown that the cyclomatic complexity of any structured program with only one entrance point and one exit point is equal to the number of decision points (i.e., 'if' statements or conditional loops) contained in that program plus one.

Cyclomatic complexity may be extended to a program with multiple exit points; in this case it is equal to:  $\pi - s + 2$ where  $\pi$  is the number of decision points in the program, and s is the number of exit points.

#### **6.2.2 CodeXpert**

A common application of cyclomatic complexity is to compare it against a set of threshold values. The calculation of the cyclomatic complexity can be done using CodeXpert for example.

#### **Analysis Result**

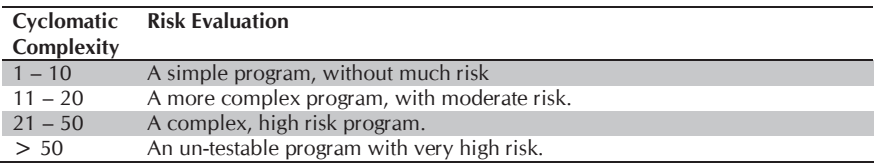

The table below shows the threshold values used by CodeXpert:

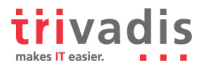

# **7. Code Reviews**

Code reviews check the results of software engineering. According to IEEE-Norm 729, a review is a more or less planned and structured analysis and evaluation process. Here we distinguish between code review and architect review.

To perform a code review means that after or during the development one or more reviewer proof-reads the code to find potential errors, potential areas for simplification, or test cases. A code review is a very good opportunity to save costs by fixing issues before the testing phase.

What can a code-review be good for?

- Code quality
- Code clarity and maintainability
- Quality of the overall architecture
- Quality of the documentation
- Quality of the interface specification

For an effective review, the following factors must be considered:

- Definition of clear goals
- Choice of a suitable person with constructive critical faculties.
- Psychological aspects.
- Selection of the right review techniques.
- Support of the review process from the management.
- Existence of a culture of learning and process optimization.

Requirements for the reviewer:

- He must not be the owner of the code.
- Code reviews may be unpleasant for the developer, as he could fear that his code will be criticized. If the critic is not considerate, the code writer will build up rejection and resistance against code reviews.

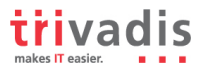

# **8. Tool Support**

# **8.1. Development**

# **8.2. Documentation**

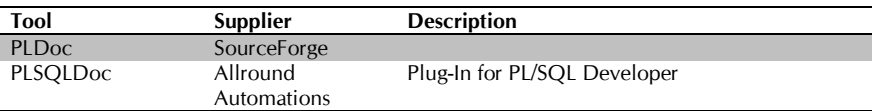

# **8.3. Code Formatting**

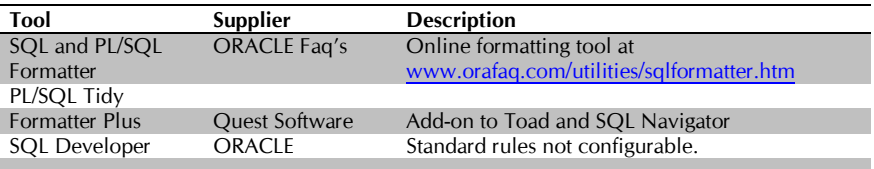

# **8.4. Unit Tests**

# **8.5. Code Analyzers**

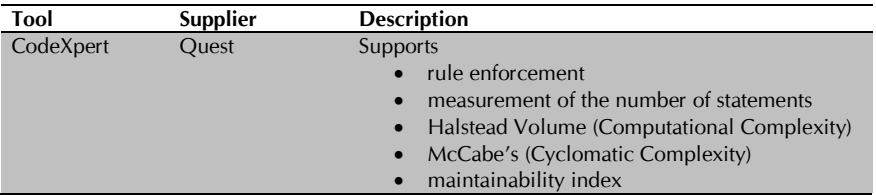

# **9. References**

#### **Bibliography**

Feuerstein, S. (2007). *ORACLE PL/SQL Best Practices.* O'Reilly Media. Quest Software, CodeXpert, Trivadis AG P. Pakull, D. Liebhart. (2008). Modernisierung von PL/SQL und Forms Anwendungen.

**Basel BERN ZÜrich DÜsseldorf Freiburg i. Br. MÜnchen Wien**

- 
- **Business Intelligence**
- **E** APPLICATION DEVELOPMENT
- 
- **MANAGED SERVICES**
- **Training**

**Info-Tel. 0800 874 823 47**

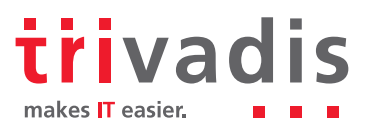